#### Getting The Most Out Of Kubernetes

Optimizing Cluster Resource Allocation in Production

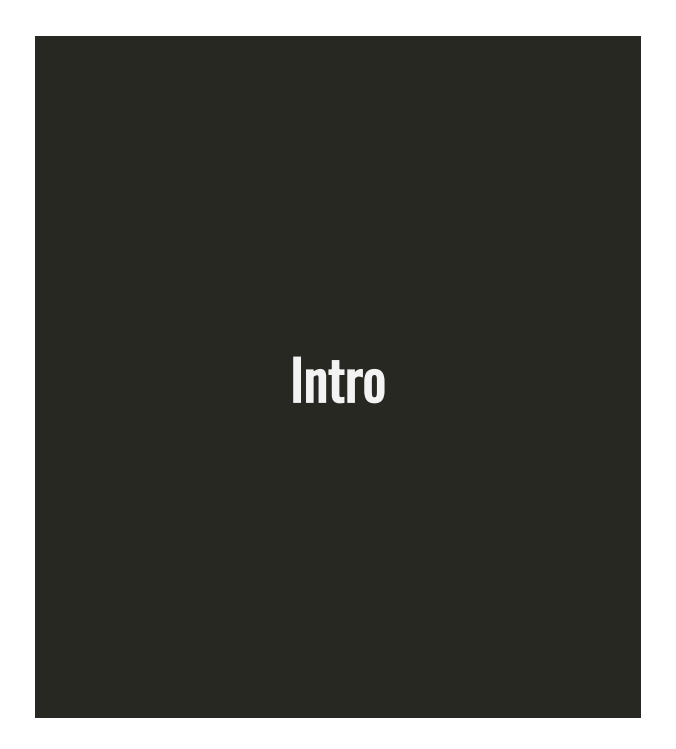

- What are resource Requests and Limits
- How do you set good Requests and Limits
- Tools  $\mathbb X$

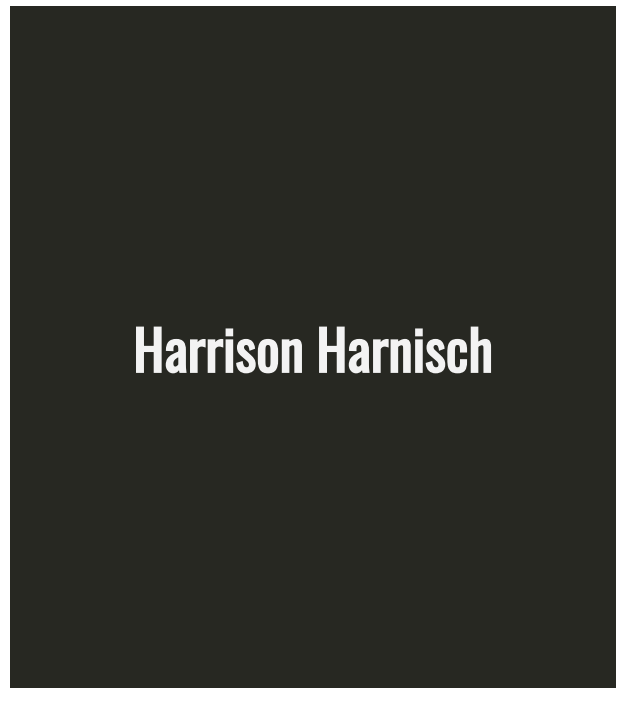

**Staff Software** Engineer @ ZEIT

> ▲ [@hjharnis](https://twitter.com/hjharnis)

- Preexisting endpoint in the monolith
- Serves the number of times a link is shared within Buffer

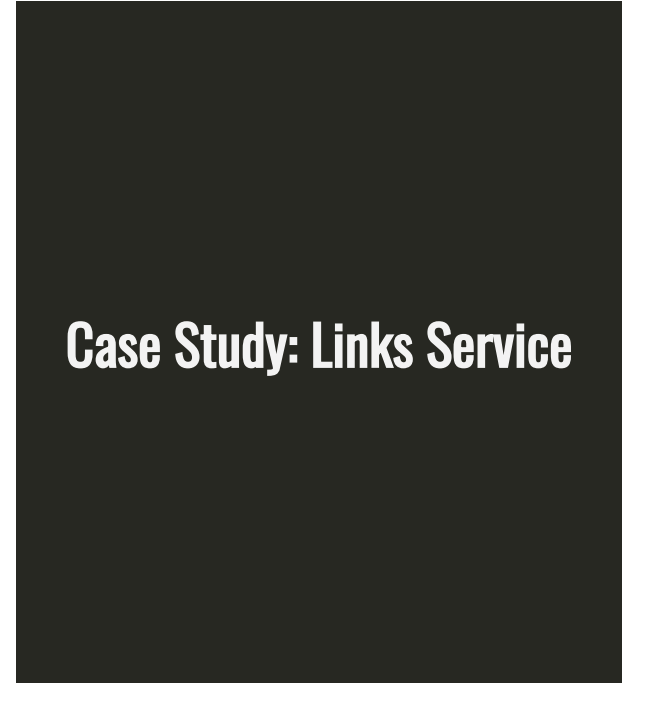

• Settled on a simple design using Node and DynamoDB

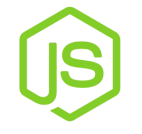

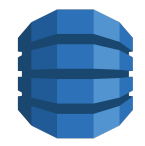

- Deployed the service to Kubernetes (4 replicas)
- Manually verified that the service was operational

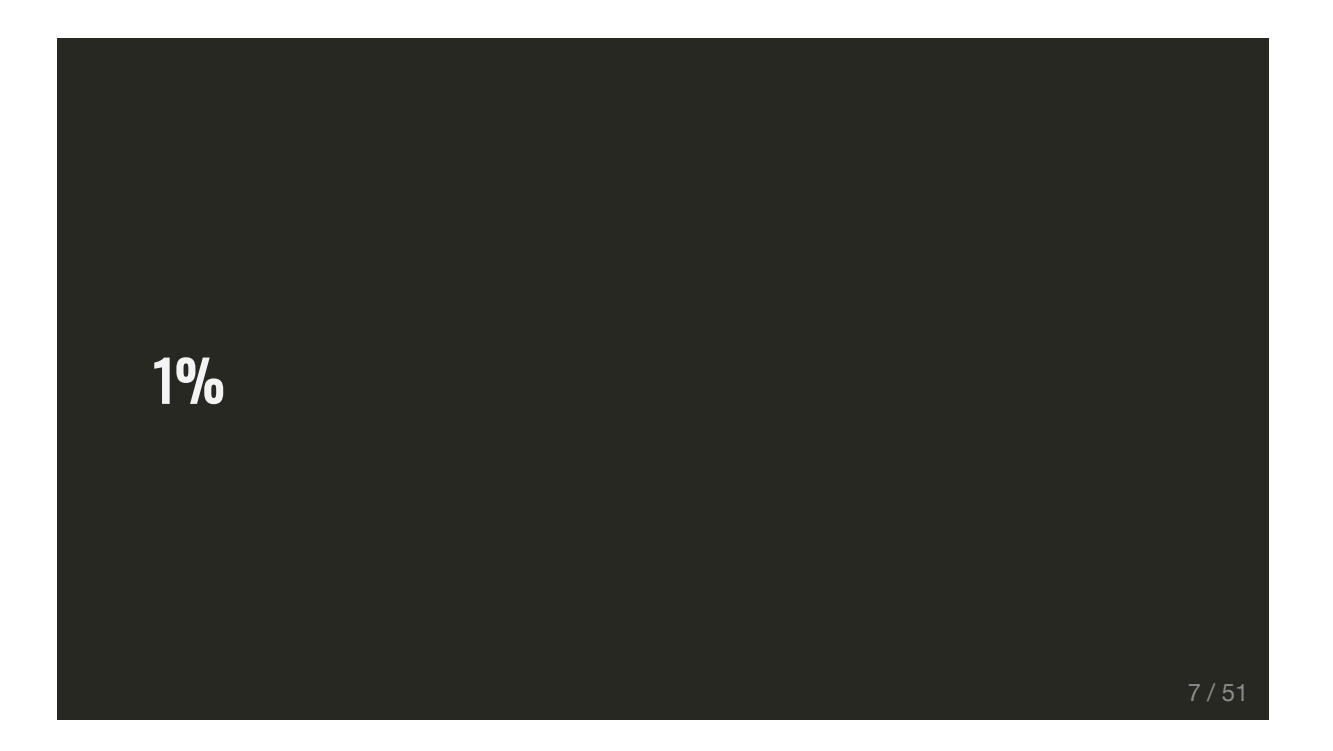

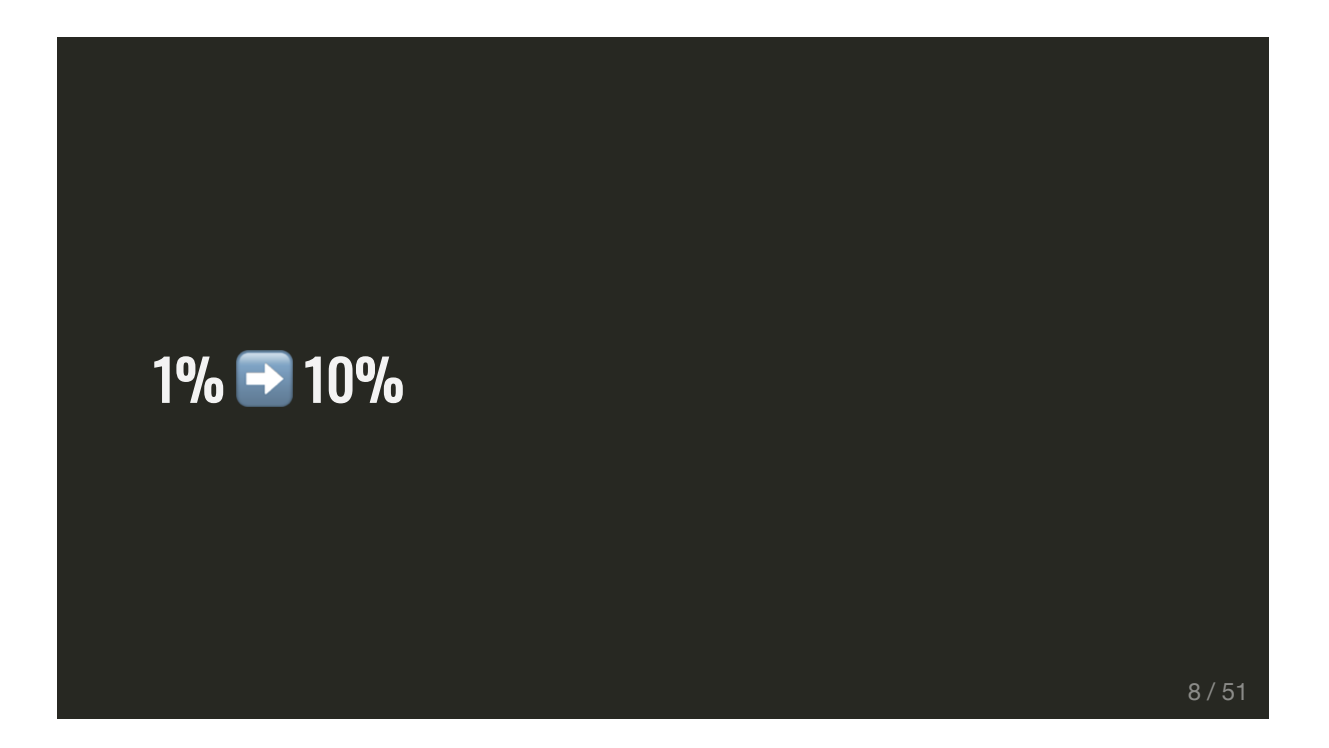

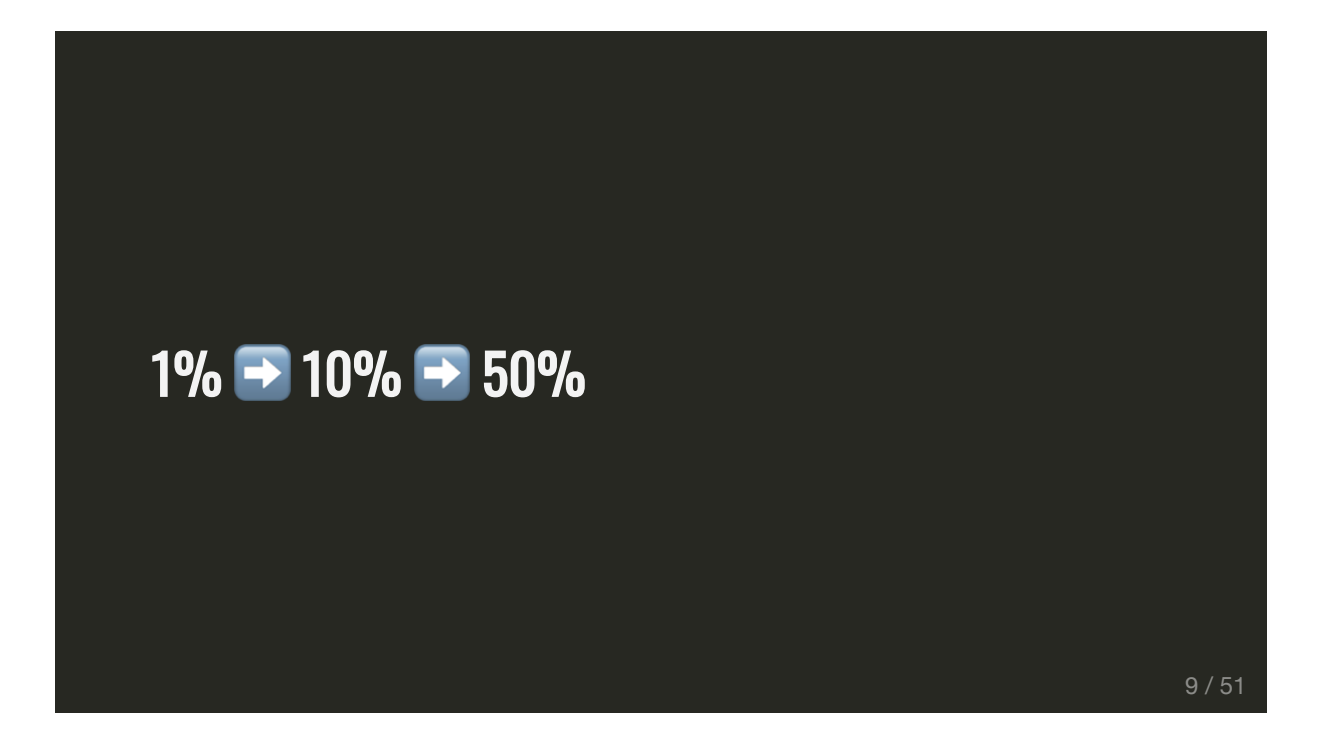

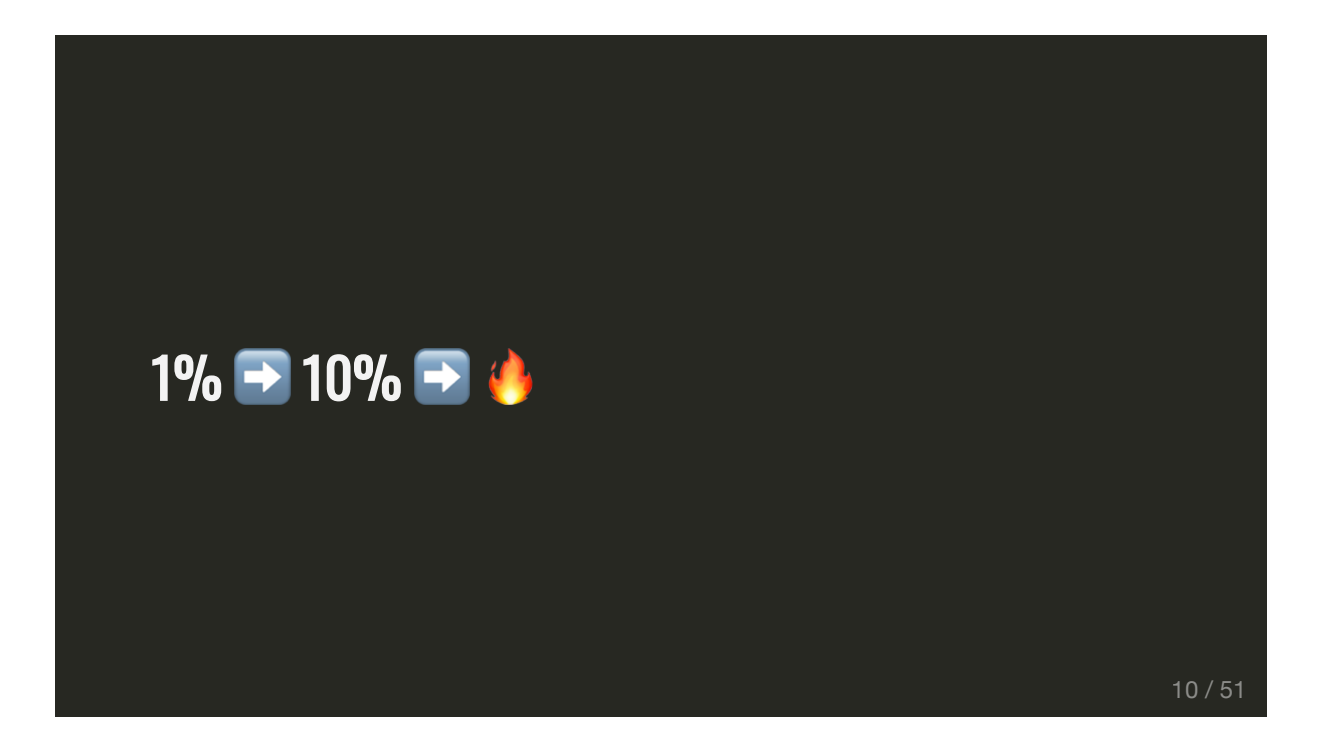

- Scaled up replicas (5x 20 pods)
- Helped, but pods still repeatedly dying

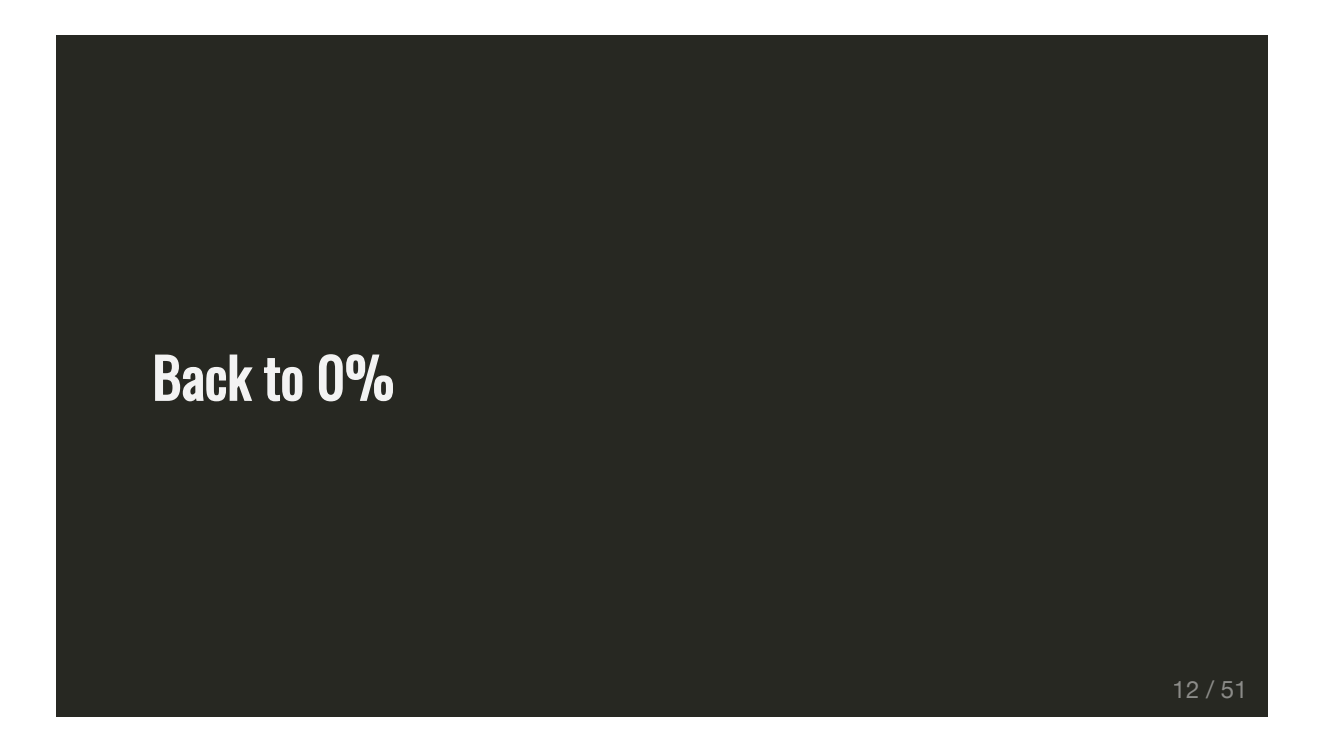

- I had copied and pasted a Deployment from another service
- The Deployment included resource limits
- kubectl describe was reporting OOMKilled

#### Resource Limits

- Upper limit on container resources
- Containers run with unbounded CPU and memory limits
- Kubernetes will restart containers when limits are exceeded

#### Resource Requests

- Allocated resources for a container
- Containers may be throttled back down to request when exceeded
- Matches limit if no requests set explicitly

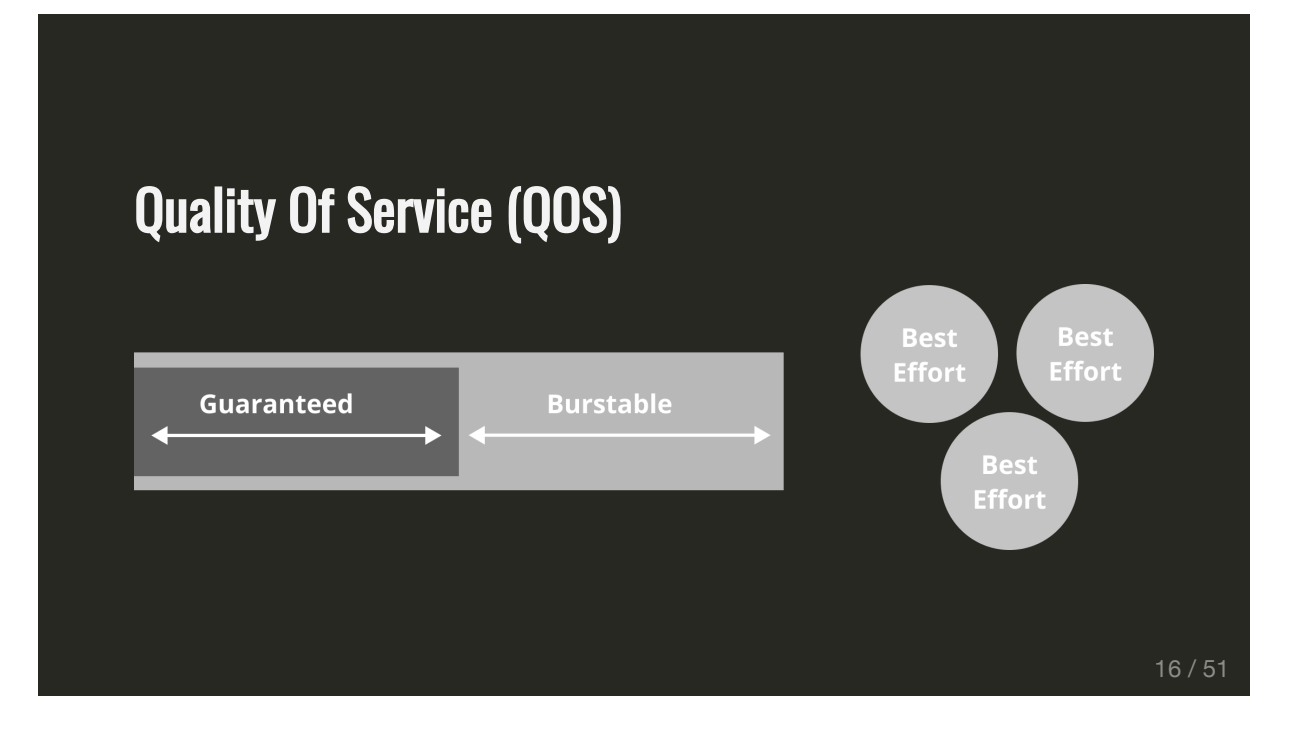

#### QOS: Guaranteed

- Highest Priority
- Limit = Request

Request = Limit = 200m

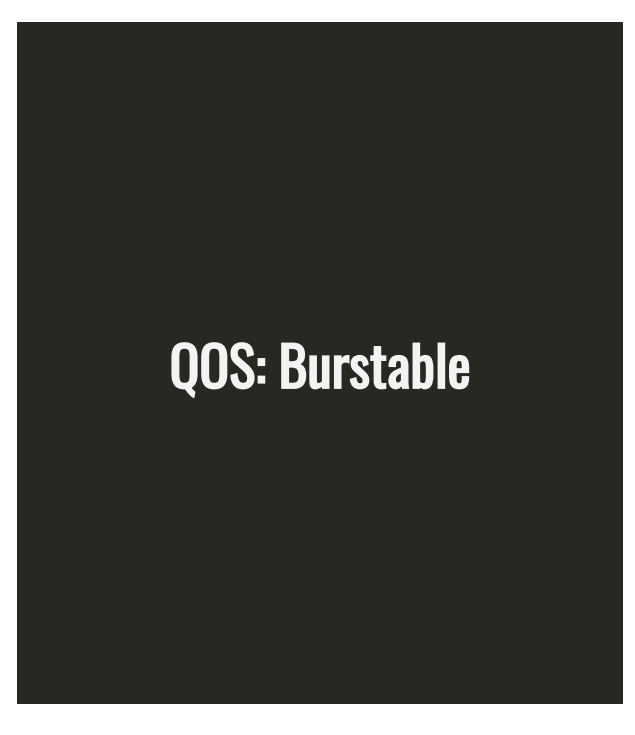

- Requested resource is guaranteed
- Limit > Request

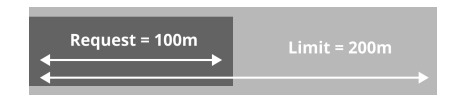

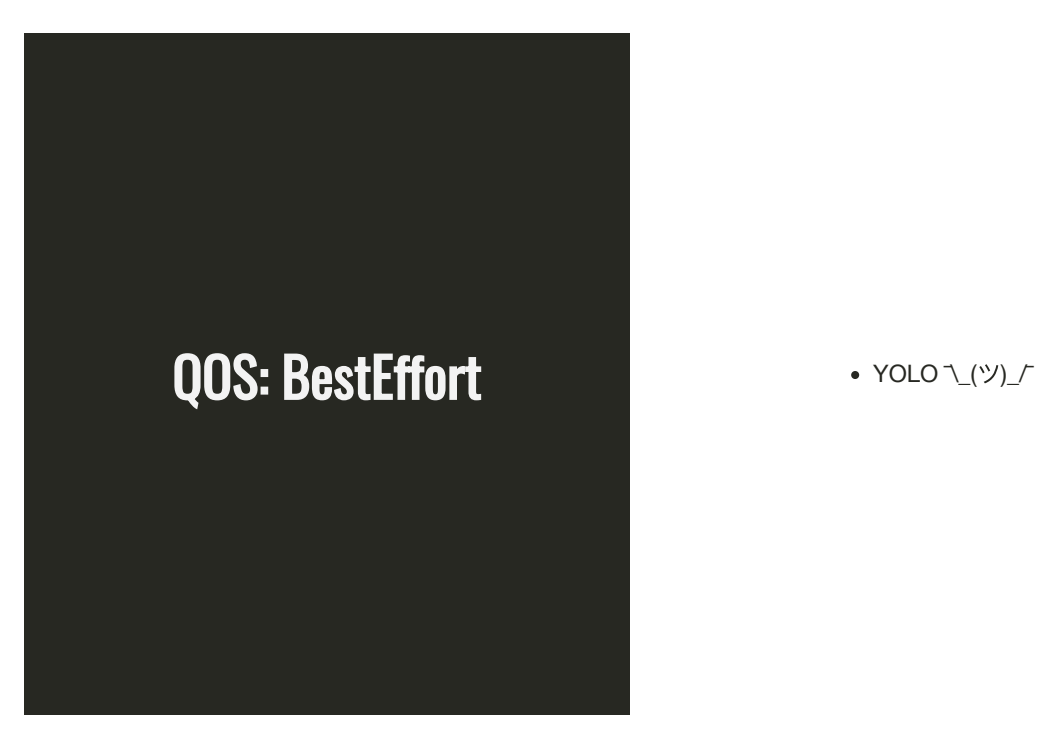

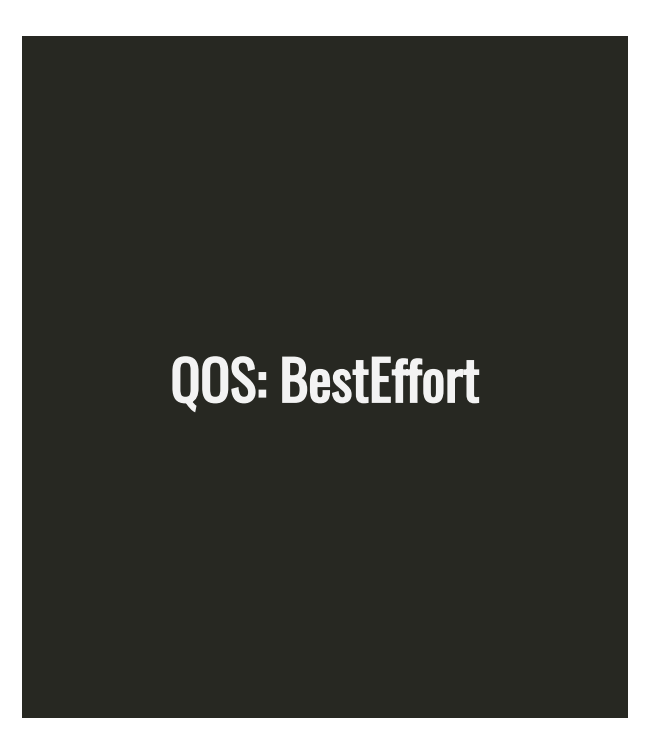

- Lowest Priority
- Can use any amount of free resources

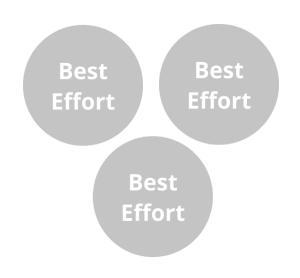

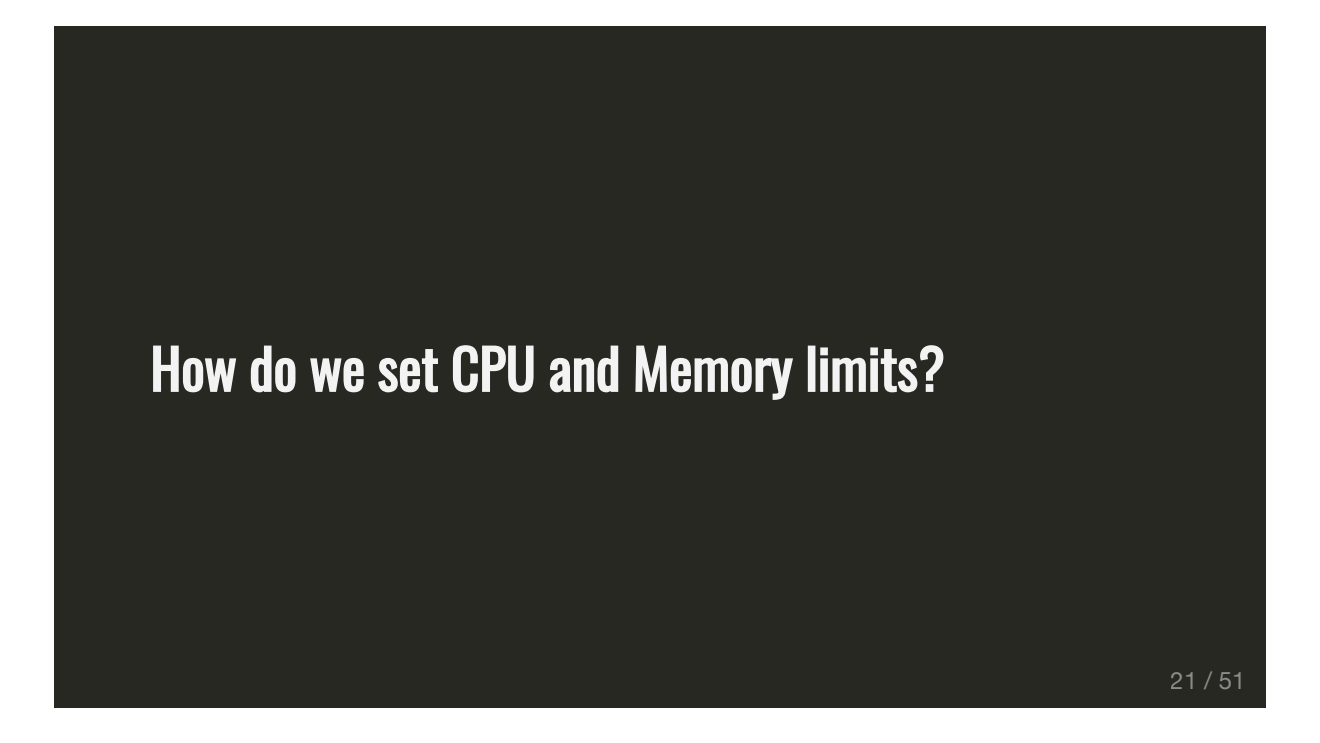

#### Optimal\* Limits

- Pods have enough resources to complete their task
- Nodes run maximum number of pods

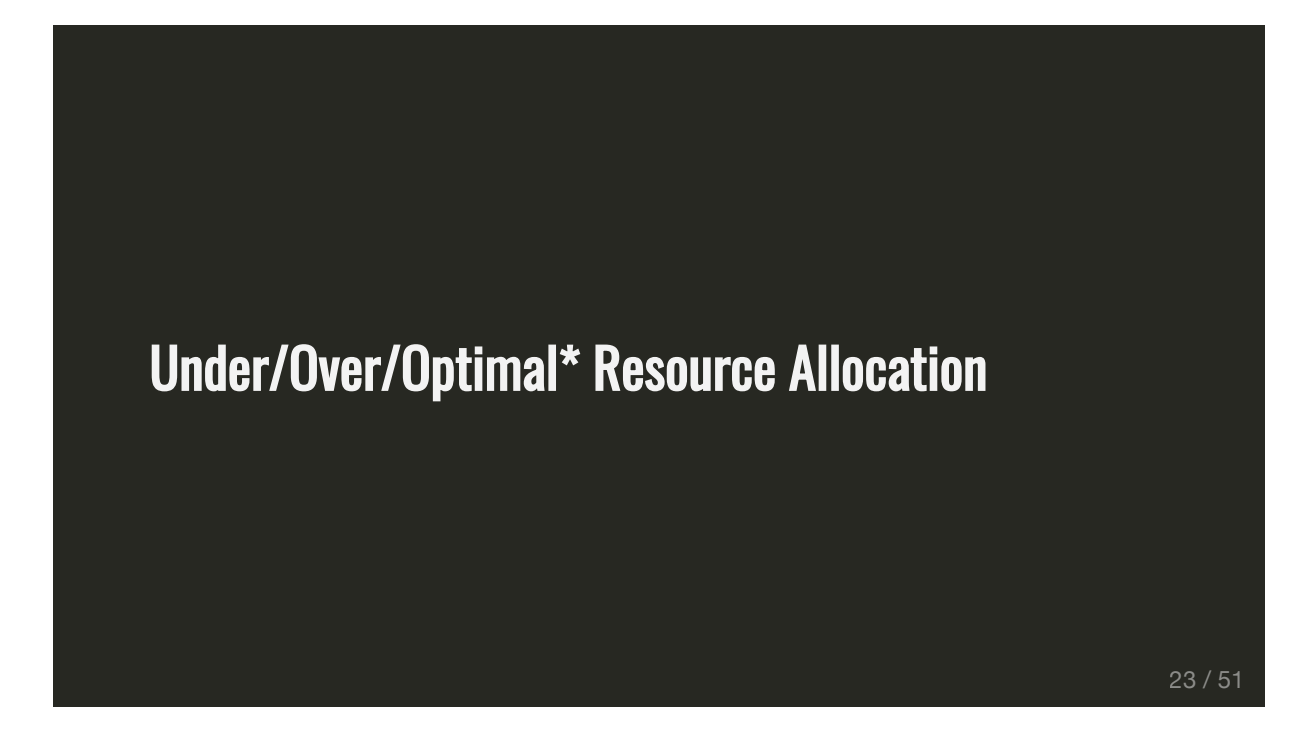

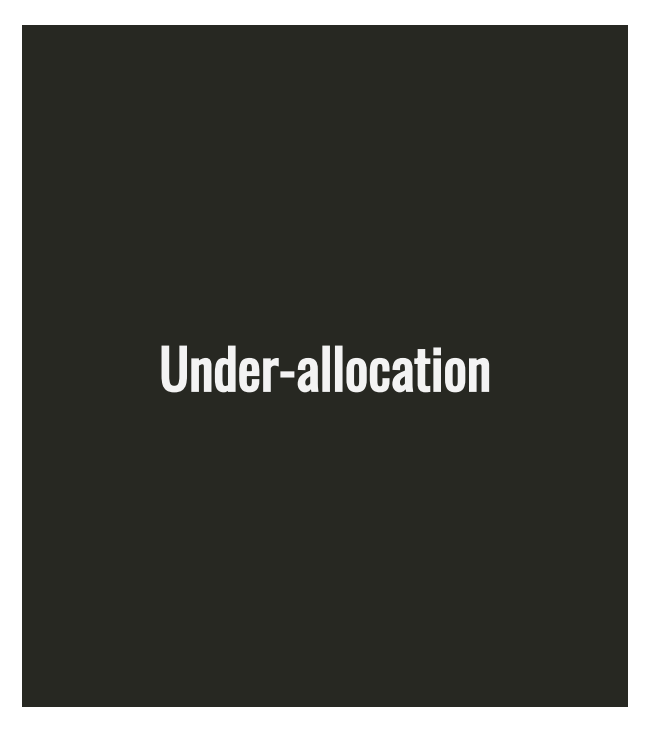

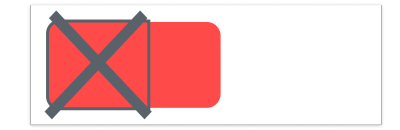

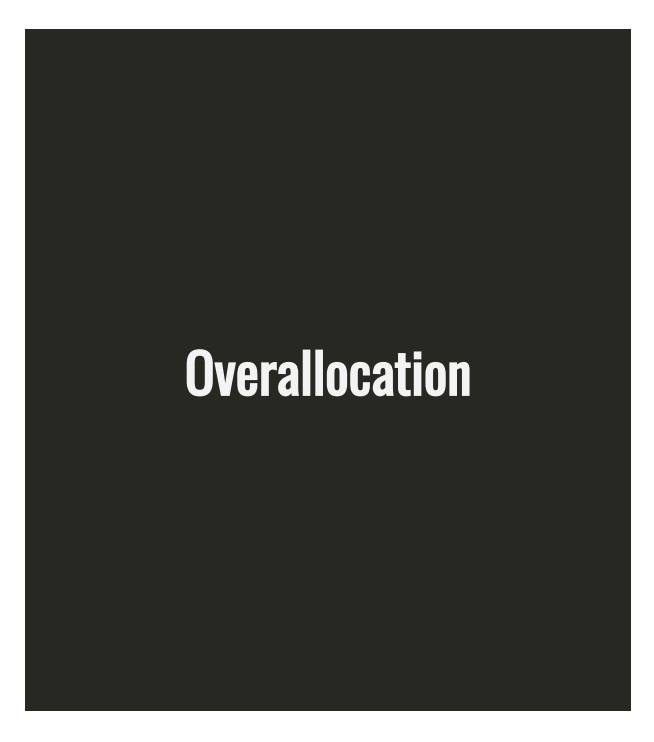

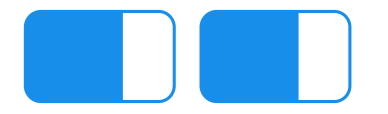

# Overallocation is *tricky*

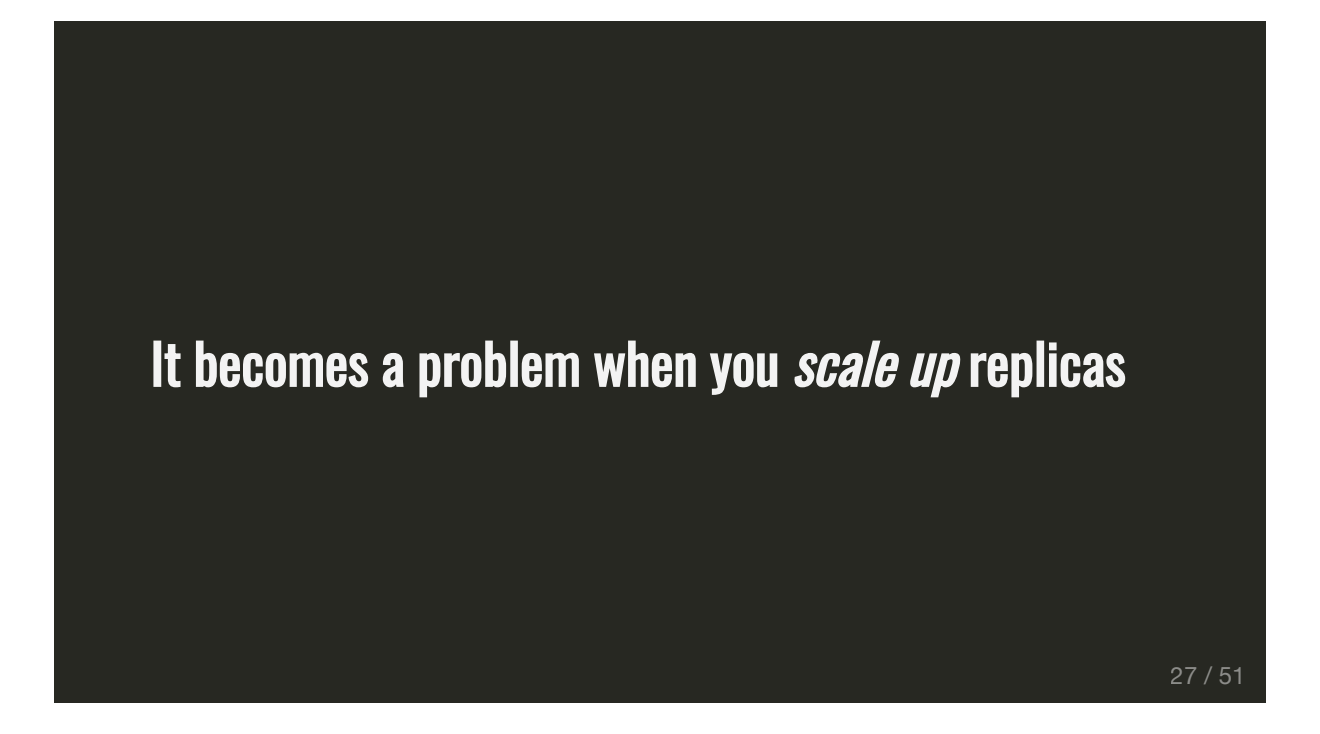

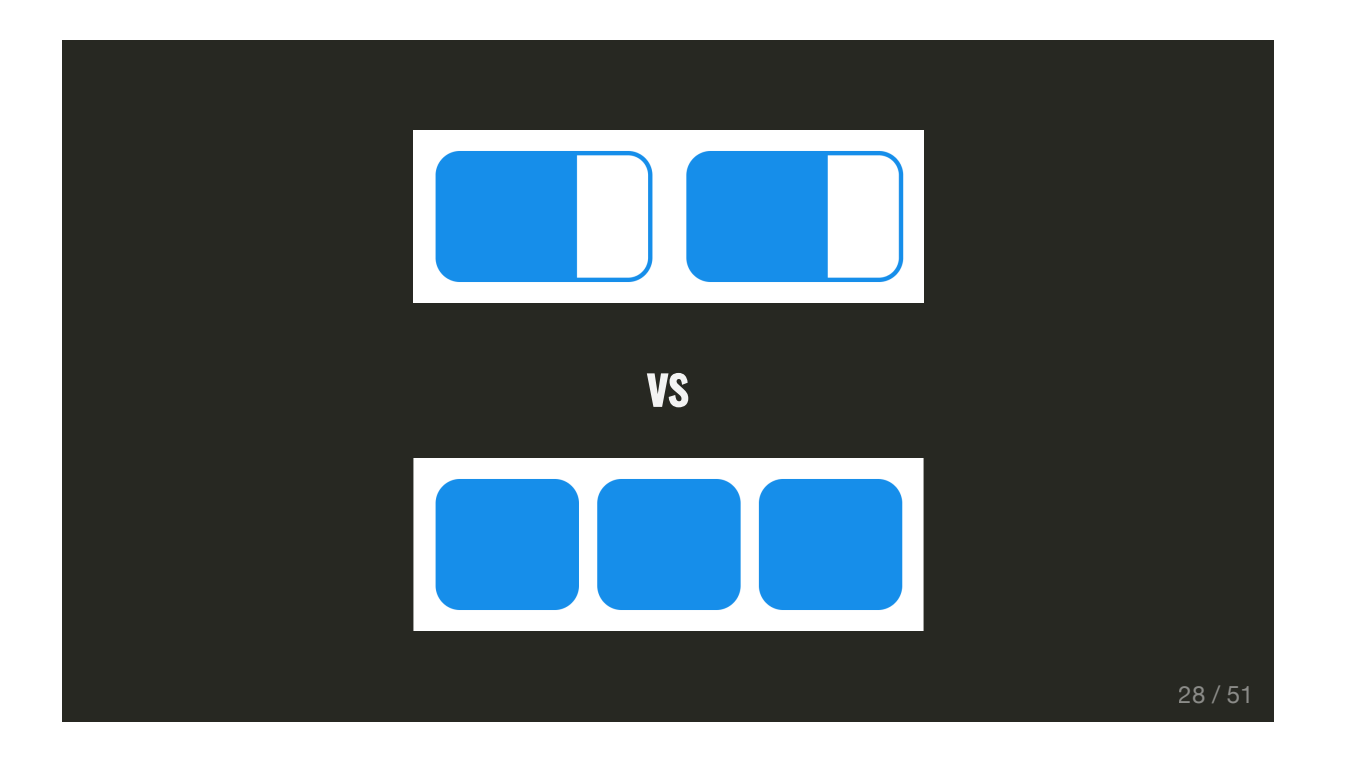

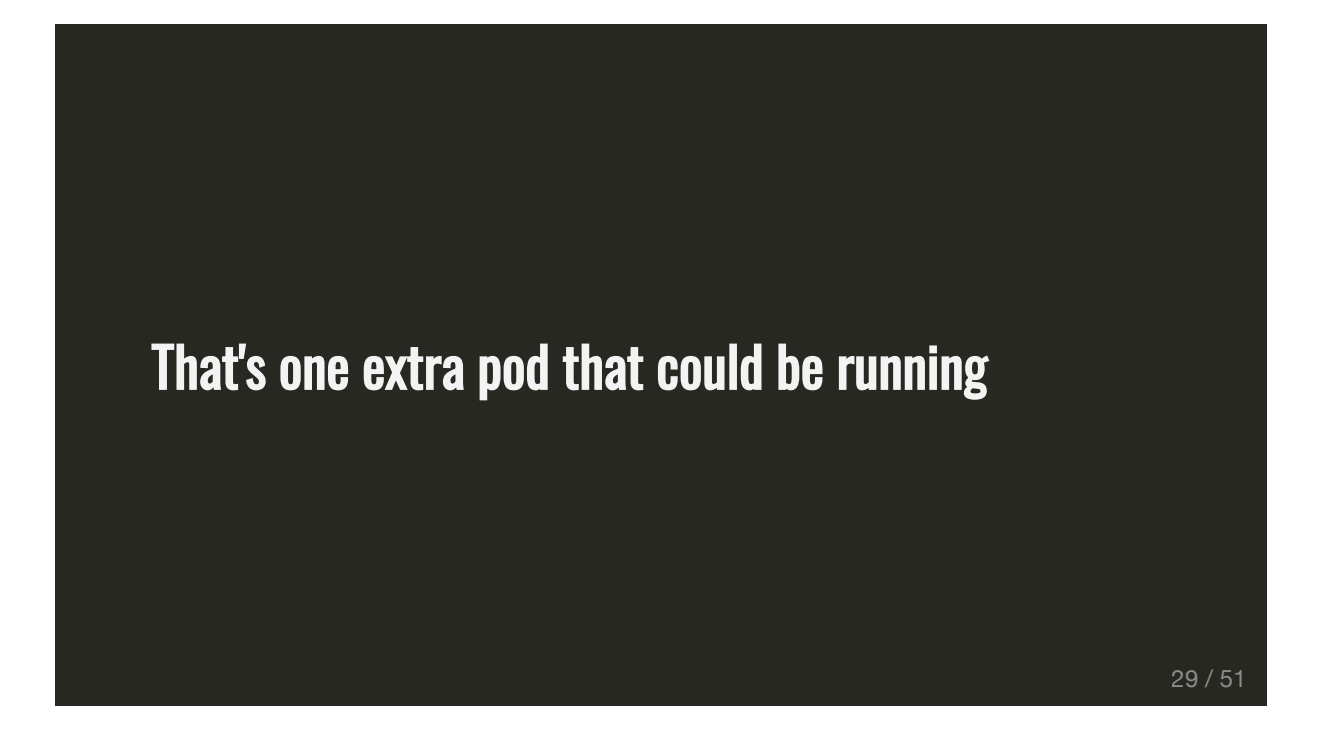

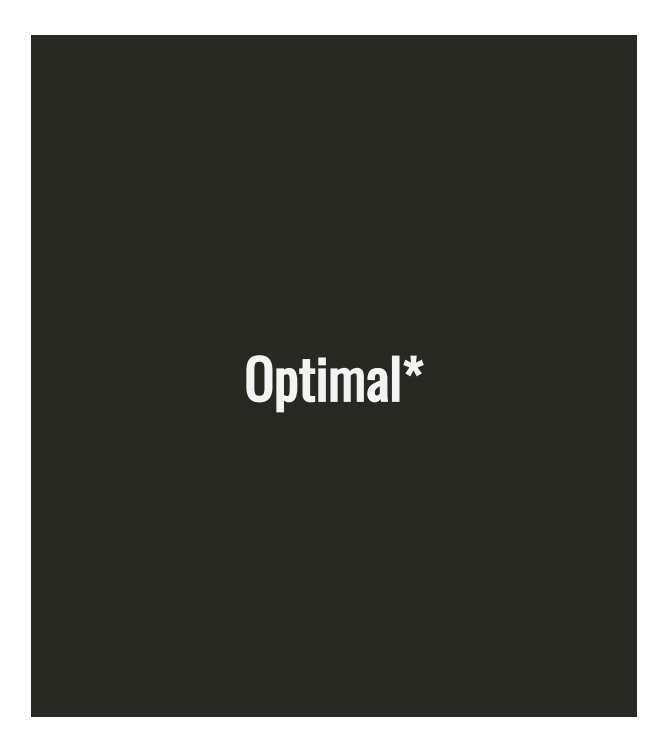

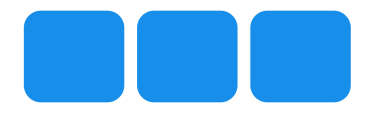

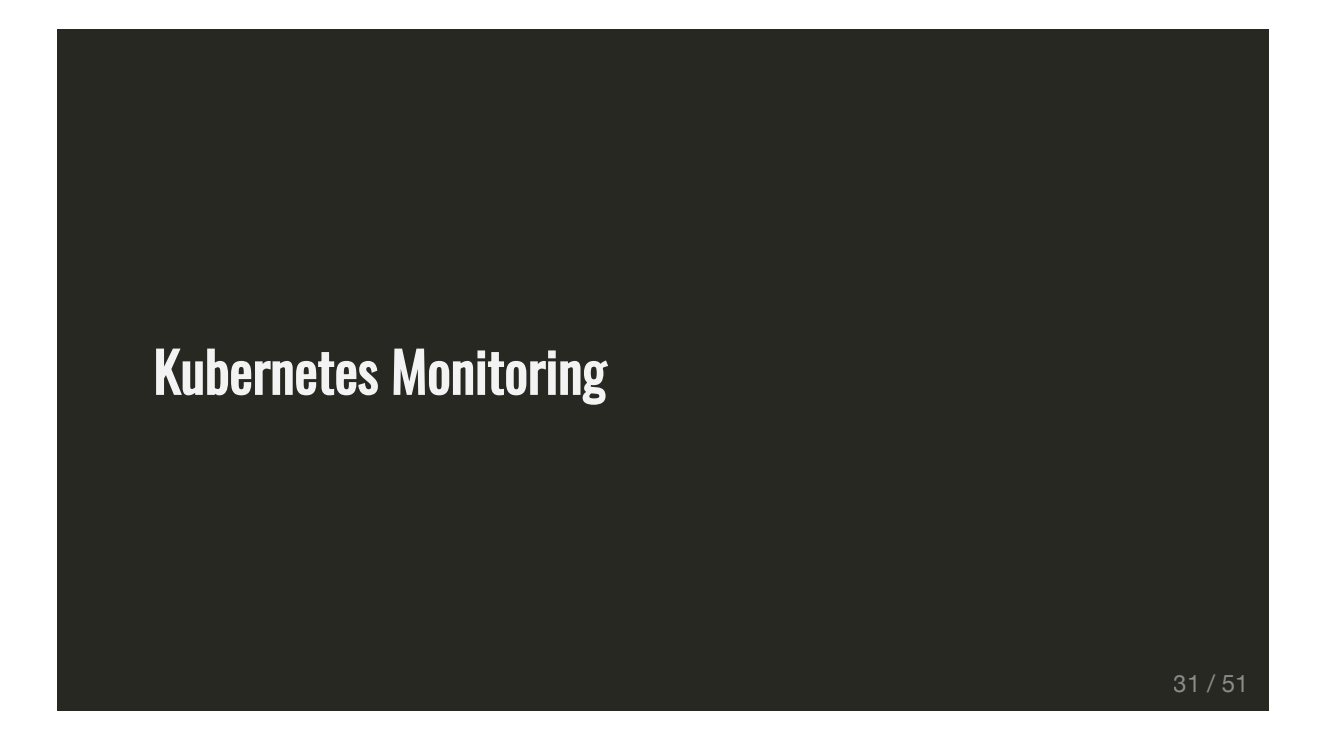

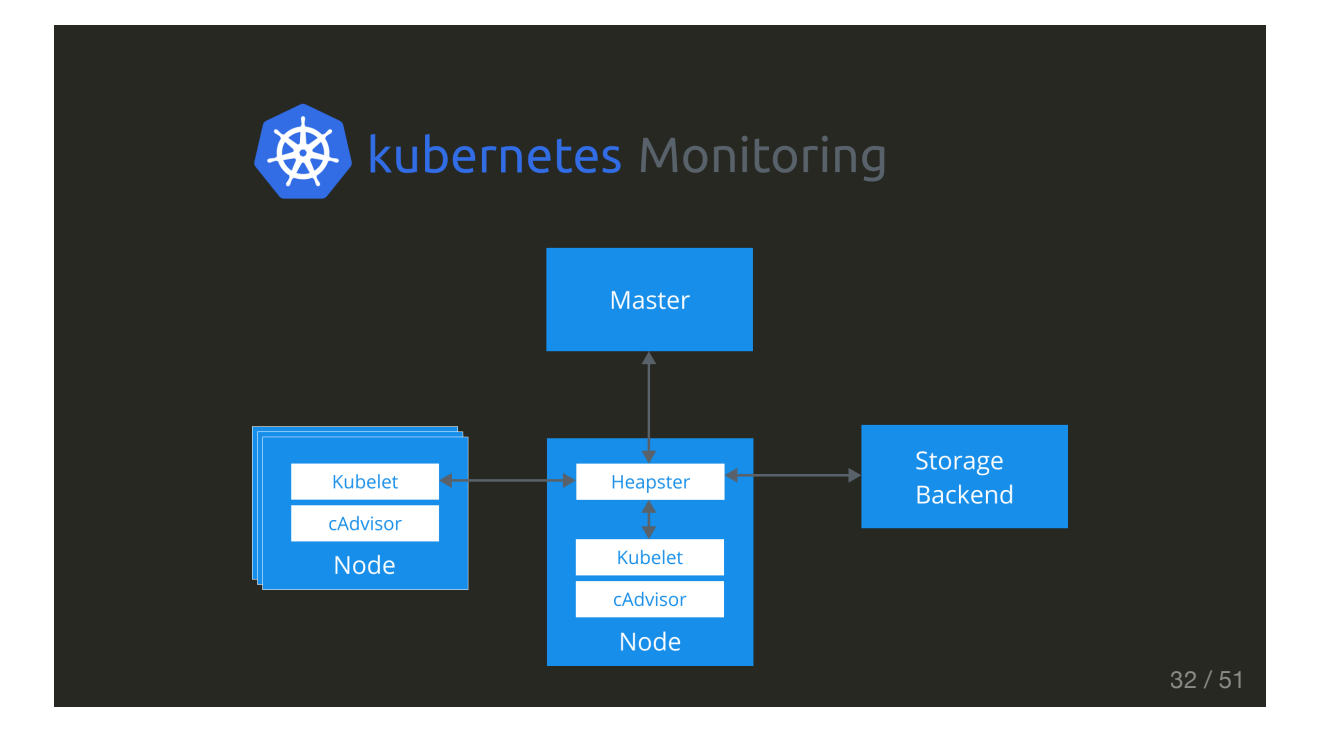

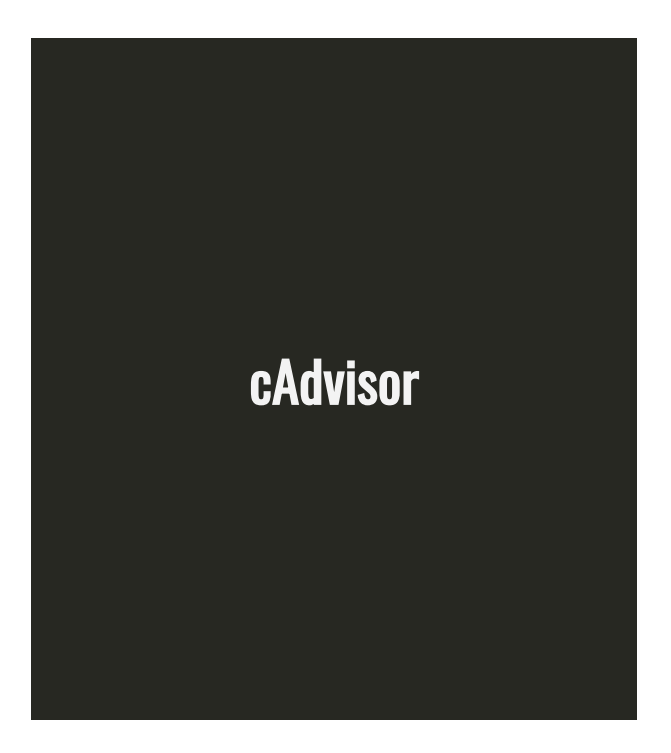

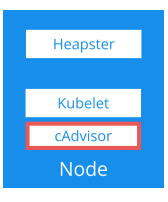

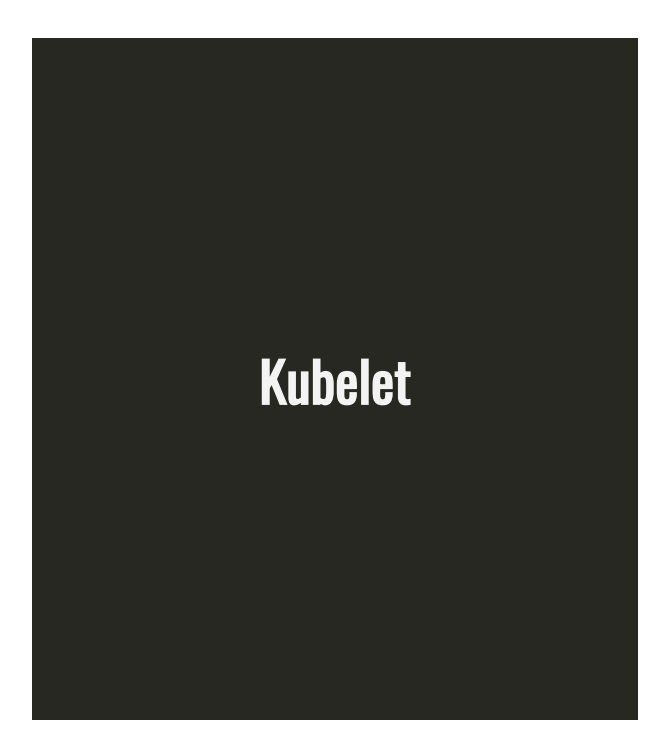

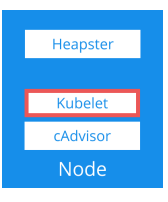

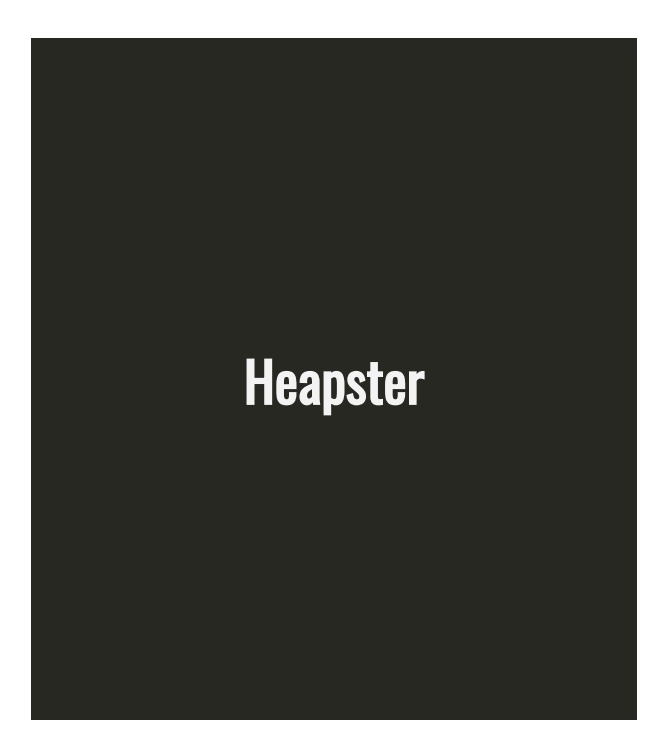

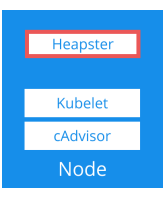

#### PSA: Heapster Is Deprecated

- Deprecation in v1.11
- $\bullet$  Removal in v1.13
- Suggest migrating to [Metrics Server](https://github.com/kubernetes-incubator/metrics-server) + [Prometheus](https://prometheus.io/)

<https://github.com/kubernetes/heapster/blob/master/docs/deprecation.md#heapster-deprecation-timeline>

#### Setting Limits and Requests

- Goal: Understand what **one pod** can handle
- **Use limits** during testing
- Start with a very conservative set of limits
- Only change one thing at time and observe changes

37 / 51

#### # limits might look something like replicas: 1 ...

cpu: 100m # ~1/10th of a core memory: 50Mi # 50 Mebibytes

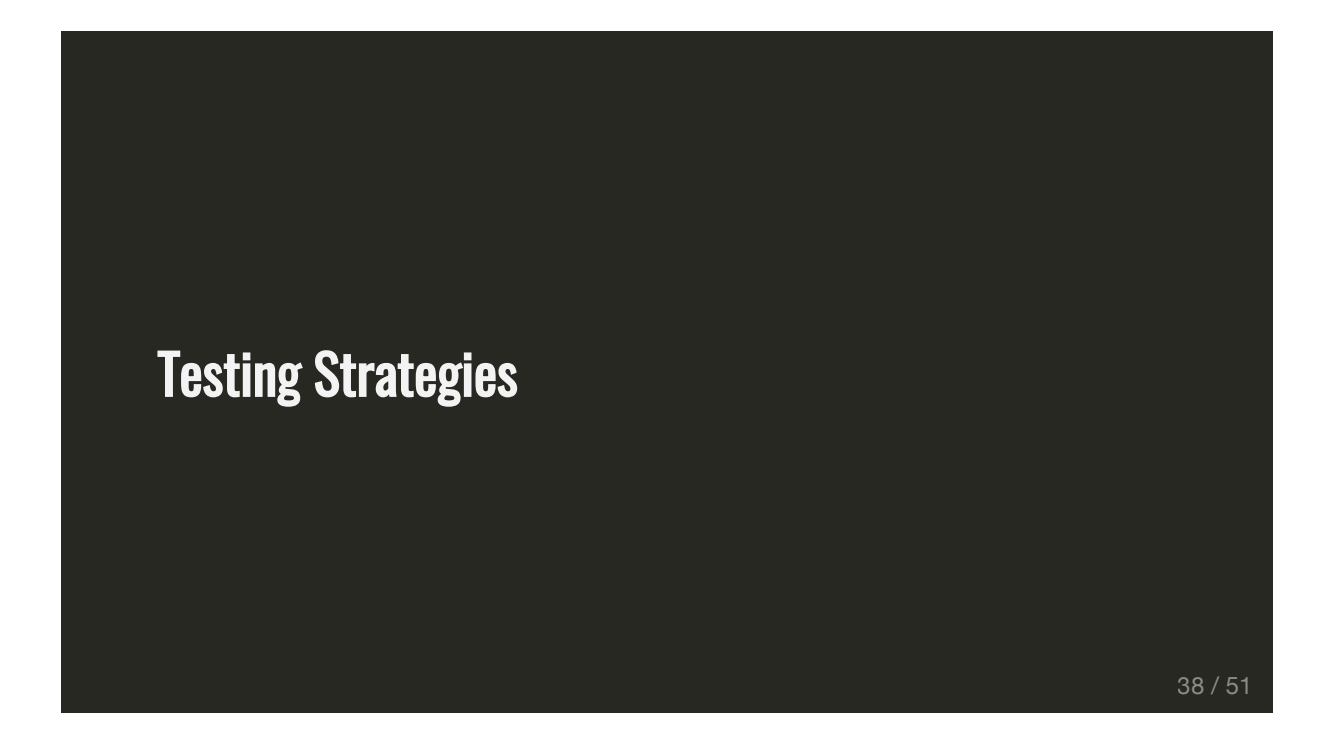

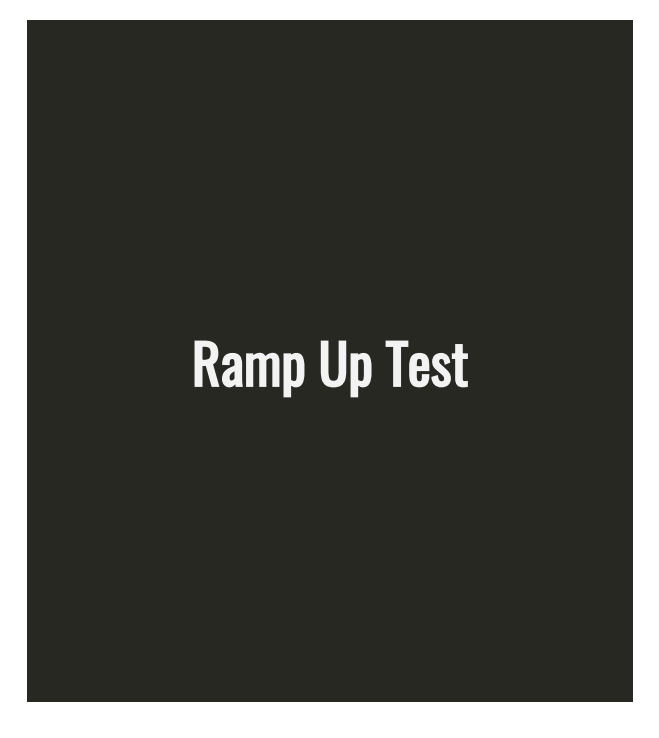

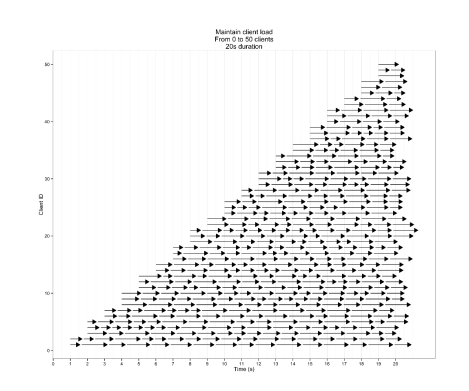

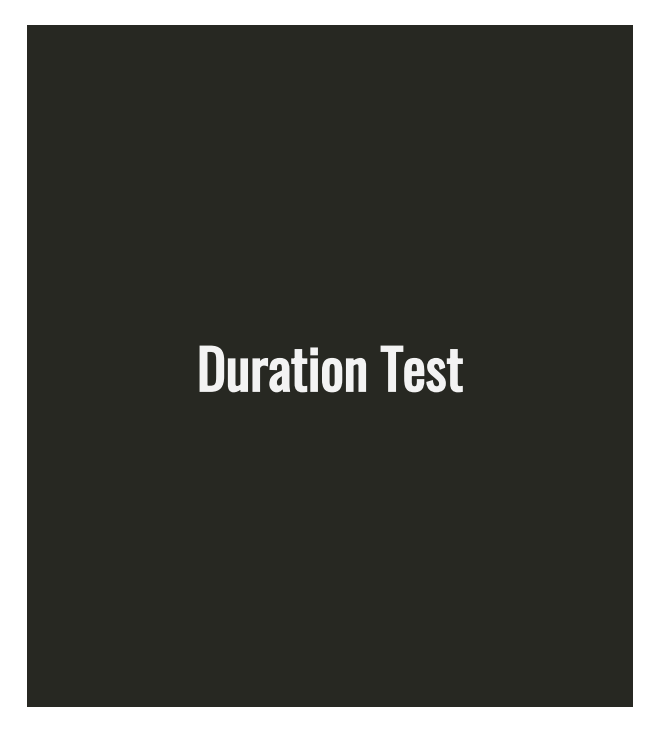

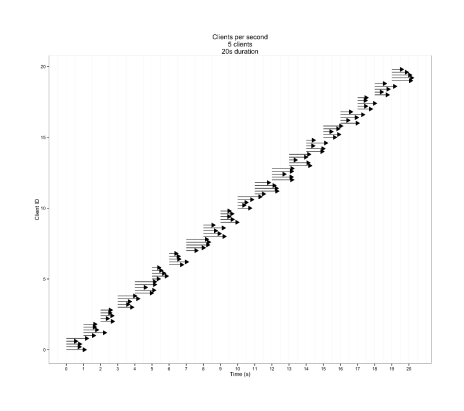

#### Demo

Setting Limits For etcd

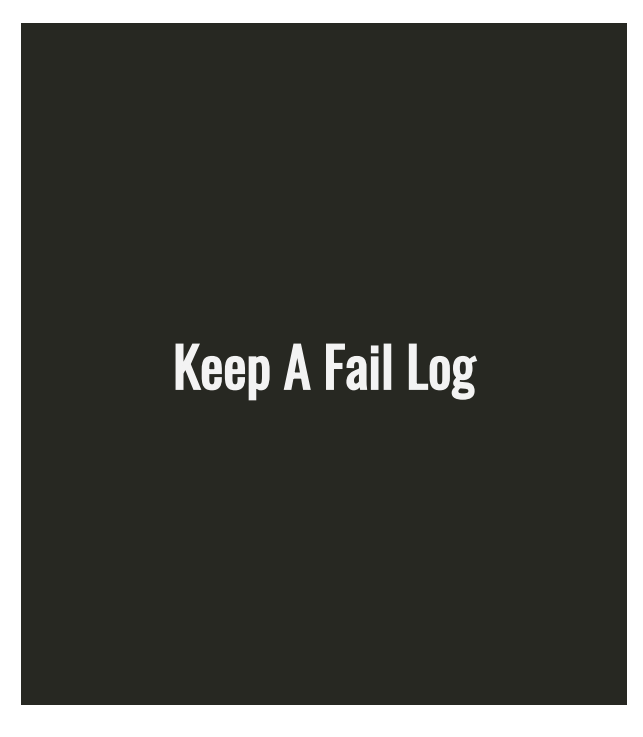

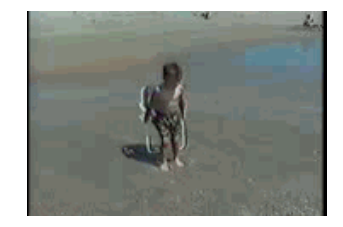

#### Some Observed Failure Modes

- Memory is slowly increasing
- CPU is pegged at 100%
- 5 0 0 s
- Hig h r esp o nse tim es
- Dropped Requests
- Large variance in response times

Lessons Learned

#### It's About Increasing Predictability

And Getting More Sleep

#### Hori zontal Pod Autoscale r (H PA)

- Change Deployment replica count based o n a m etric (sc ale u p o r d o w n)
- Custom metrics from [Prometh](https://github.com/coreos/prometheus-operator)eus, Azure Adapter, and StackDriver Adapte[r](https://github.com/Azure/azure-k8s-metrics-adapter), and StackDriver<br>Well supported and feature rich
- - Cooldown/Delay Settings
	- Multiple Metrics
	- External Metrics

### Vertical Pod Autoscaler (VPA)

- Change Pod resource requests in place
- Pod restart is required to change limits
- **Alpha** Feature

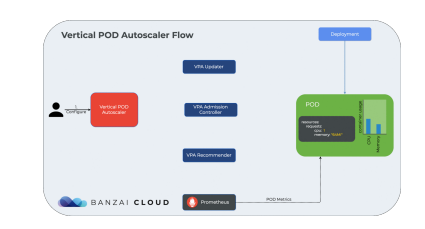

#### Looking Ahead: Kubernetes Developer **Tools**

- Tooling for aggregate metrics are fantastic (Prometheus, Datadog, etc.)
- Need high resolution tools to analyze individual Deployments, Pods and containers

## KubeScope CLI <https://github.com/hharnisc/kubescope-cli>

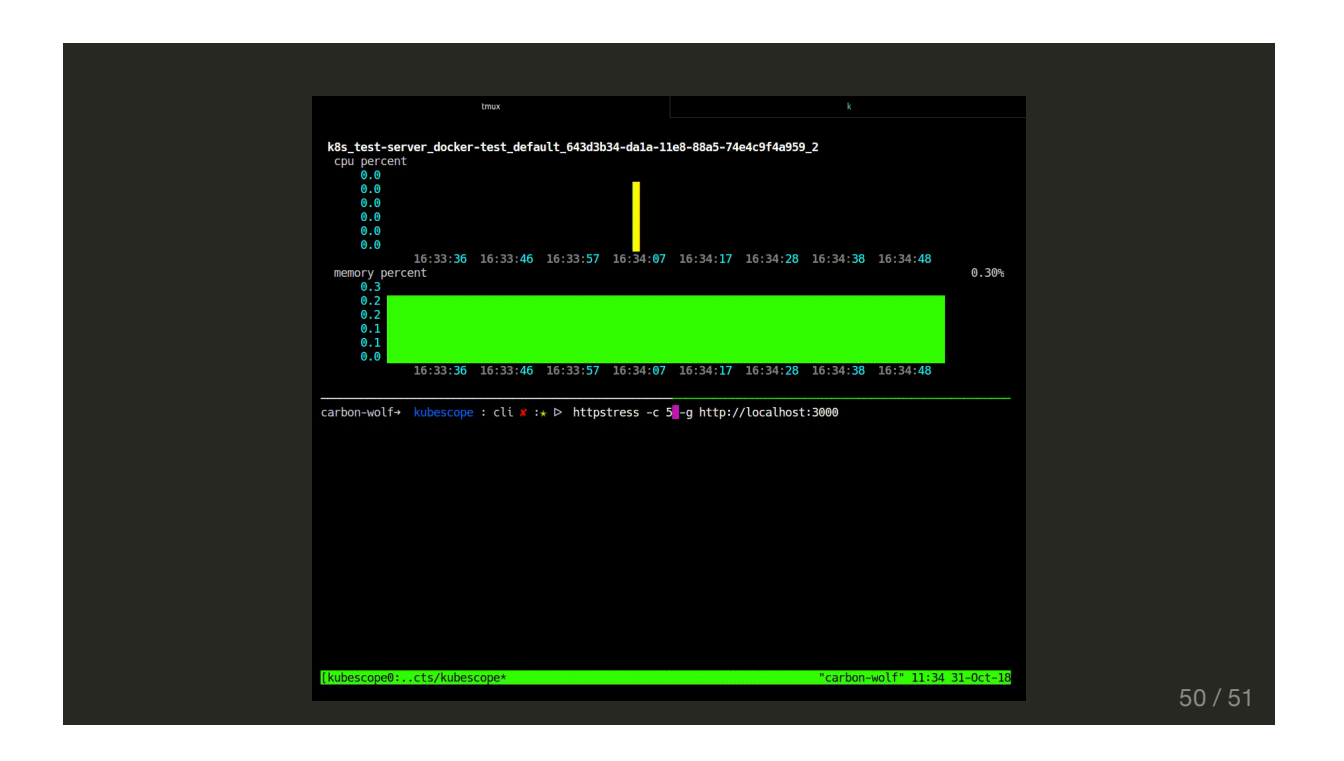

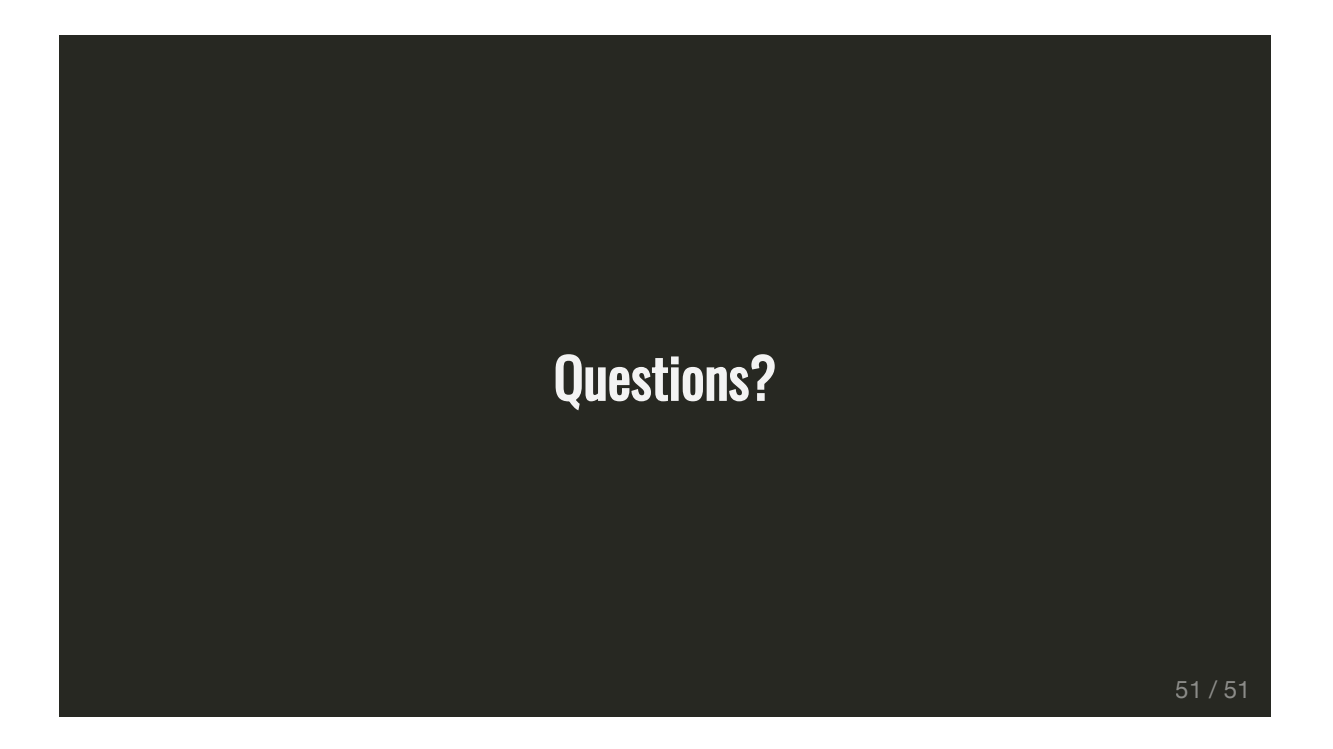